#### МИНОБРНАУКИ РОССИИ ФЕДЕРАЛЬНОЕ ГОСУДАРСТВЕННОЕ БЮДЖЕТНОЕ ОБРАЗОВАТЕЛЬНОЕ УЧРЕЖДЕНИЕ ВЫСШЕГО ОБРАЗОВАНИЯ «БЕЛГОРОДСКИЙ ГОСУДАРСТВЕННЫЙ ТЕХНОЛОГИЧЕСКИЙ УНИВЕРСИТЕТ им. В. Г. ШУХОВА» (БГТУ им. В. Г. Шухова)

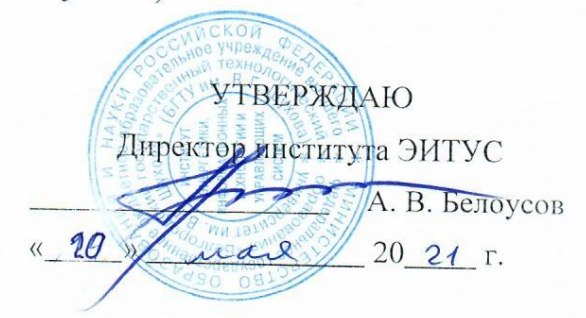

#### РАБОЧАЯ ПРОГРАММА

дисциплины (модуля)

Операционные системы

Направление подготовки (специальность):

27.03.04 Управление в технических системах

Направленность программы (профиль, специализация):

Управление и информатика в технических системах

Квалификация:

бакалавр

Форма обучения

очная

Институт Энергетики, информационных технологий и управляющих систем

Кафедра - Технической кибернетики

Белгород 2021

Рабочая программа составлена на основании требований:

- Федерального государственного образовательного стандарта выс- $\bullet$ шего образования 27.03.04 Управление в технических системах (уровень бакалавриата), утвержденного приказом Министерства науки и высшего образования Российской Федерации № 871 от 31 июля 2020 г.
- учебного плана, утвержденного ученым советом БГТУ им. В. Г. Шухова в 20 21 году.

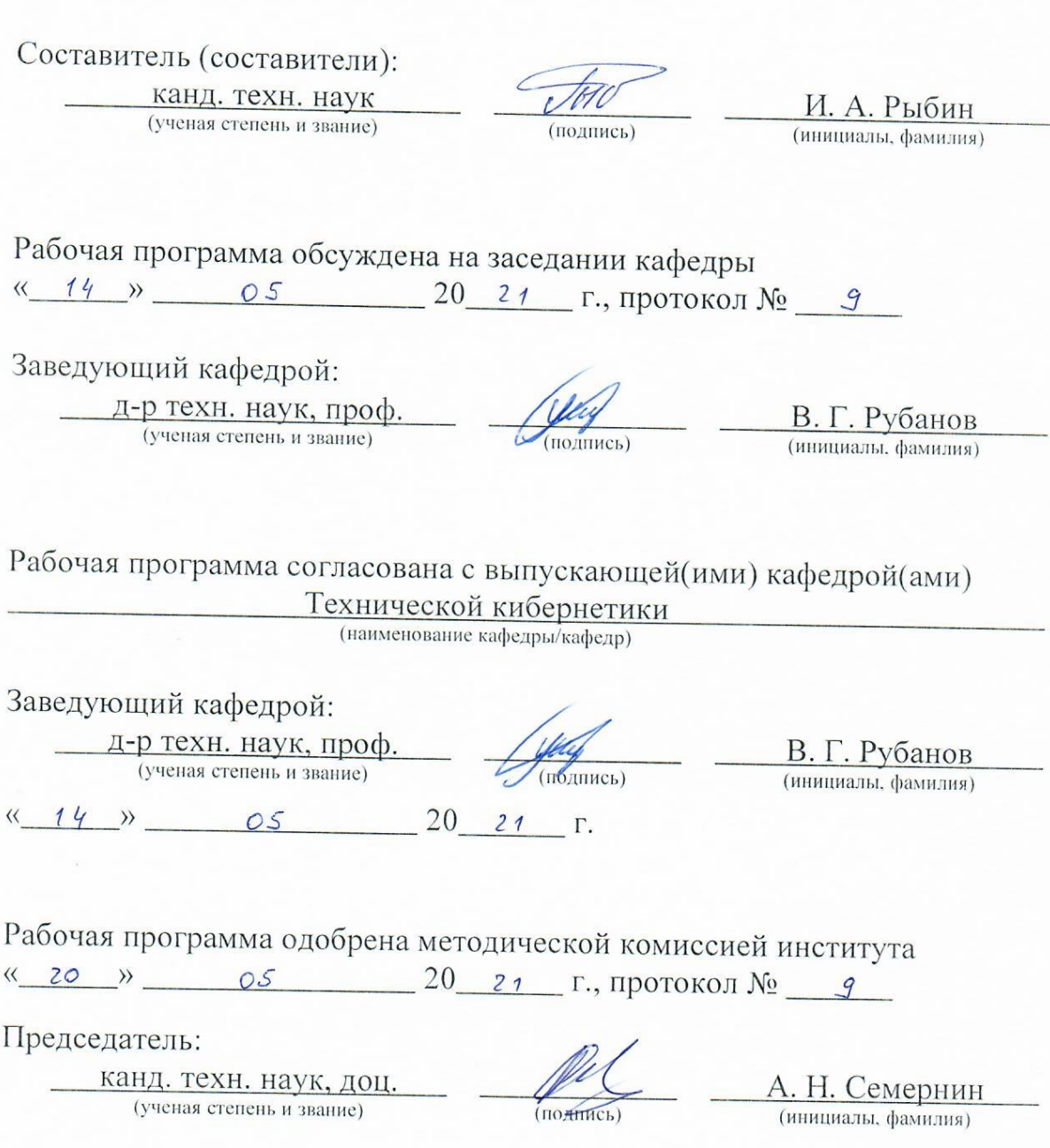

## **1. ПЛАНИРУЕМЫЕ РЕЗУЛЬТАТЫ ОБУЧЕНИЯ ПО ДИСЦИПЛИНЕ**

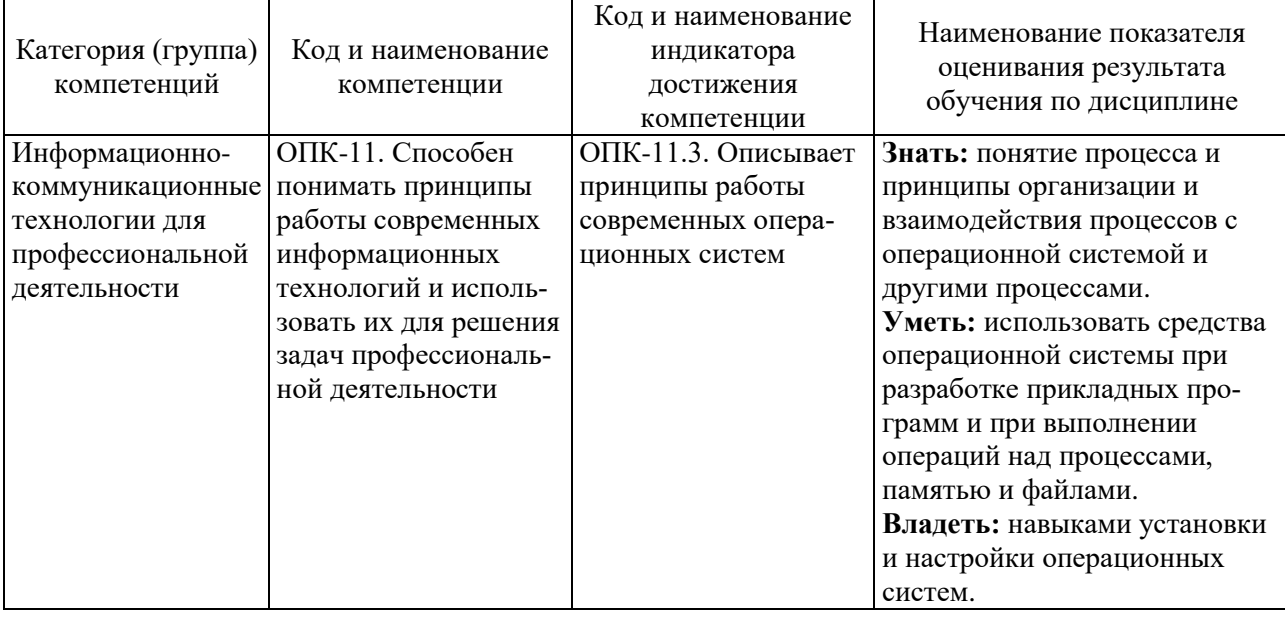

## **2. МЕСТО ДИСЦИПЛИНЫ В СТРУКТУРЕ ОБРАЗОВАТЕЛЬНОЙ ПРОГРАММЫ**

**1. Компетенция** ОПК-11. Способен понимать принципы работы современных информационных технологий и использовать их для решения задач профессиональной деятельности.

Данная компетенция формируется следующими дисциплинами.

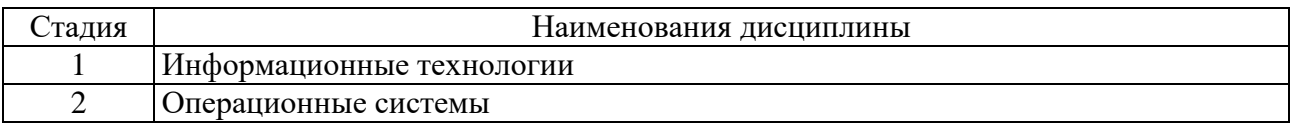

# **3. ОБЪЕМ ДИСЦИПЛИНЫ**

Общая трудоемкость дисциплины составляет  $\overline{3}$  зач. единиц,  $\overline{108}$  часов. Форма промежуточной аттестации дифференцированный зачет ...

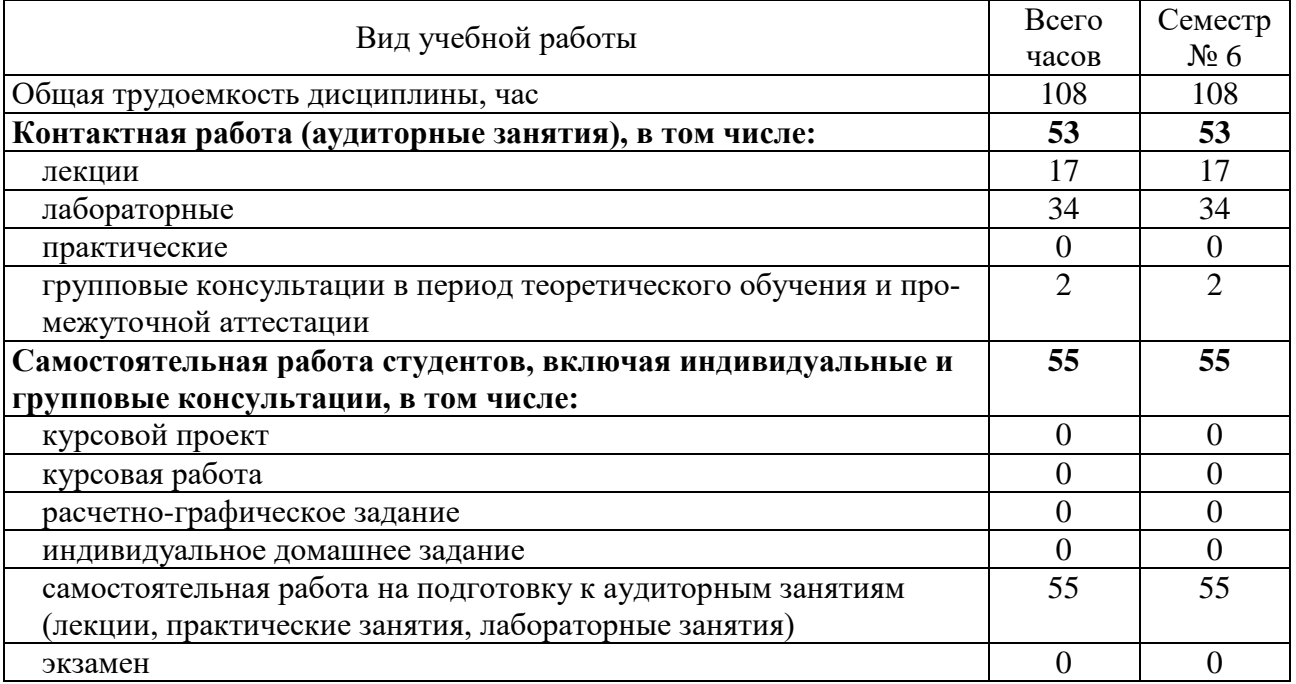

# **4. СОДЕРЖАНИЕ ДИСЦИПЛИНЫ**

#### **4.1. Наименование тем, их содержание и объем**

**Курс 3 . Семестр 6**

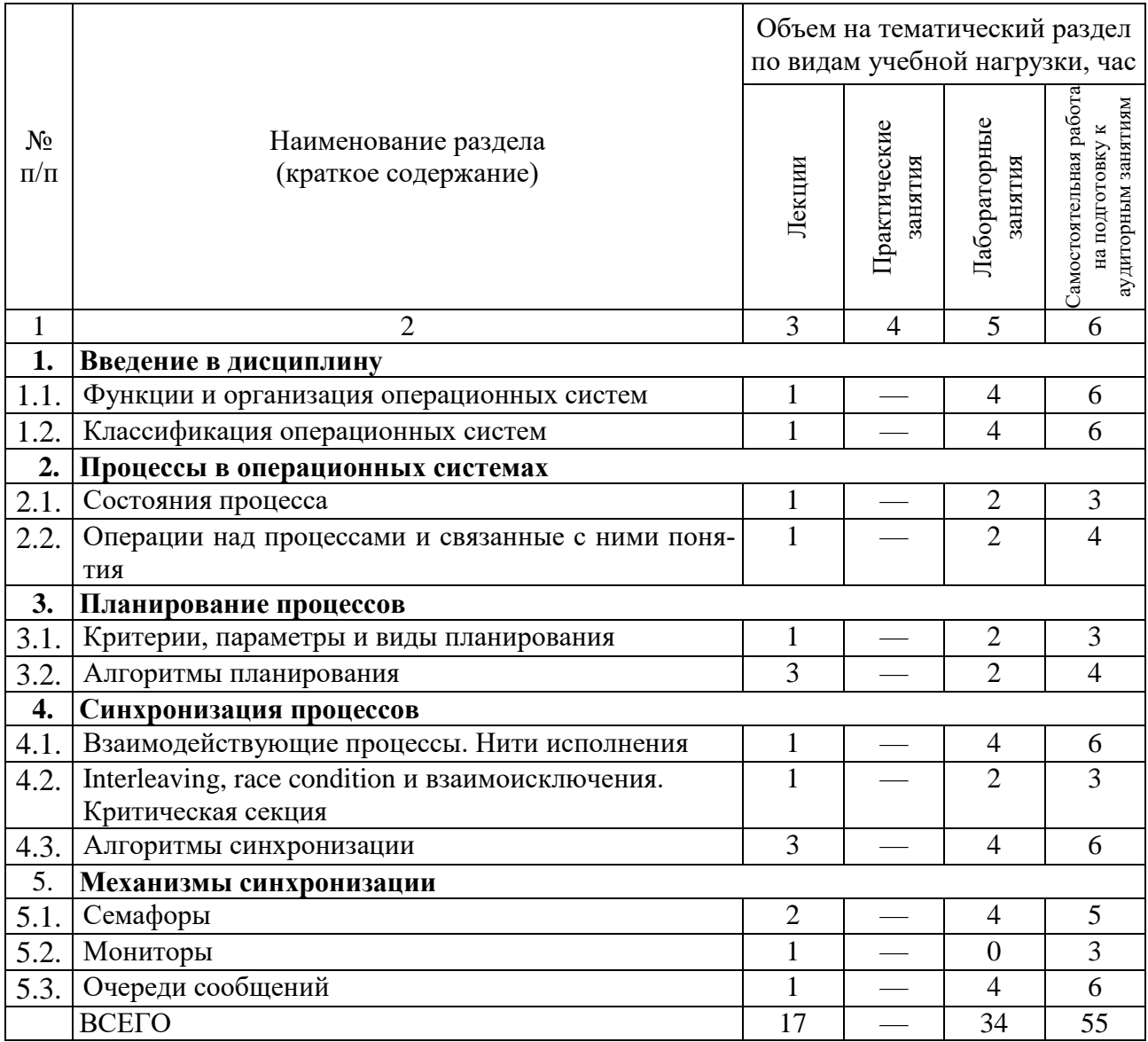

### **4.2. Содержание практических (семинарских) занятий**

Не предусмотрено учебным планом.

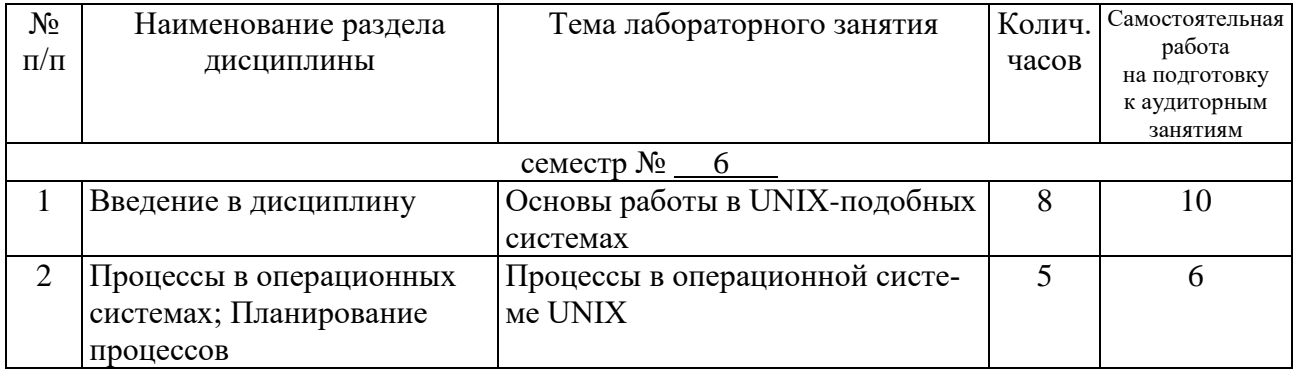

## **4.3. Содержание лабораторных занятий**

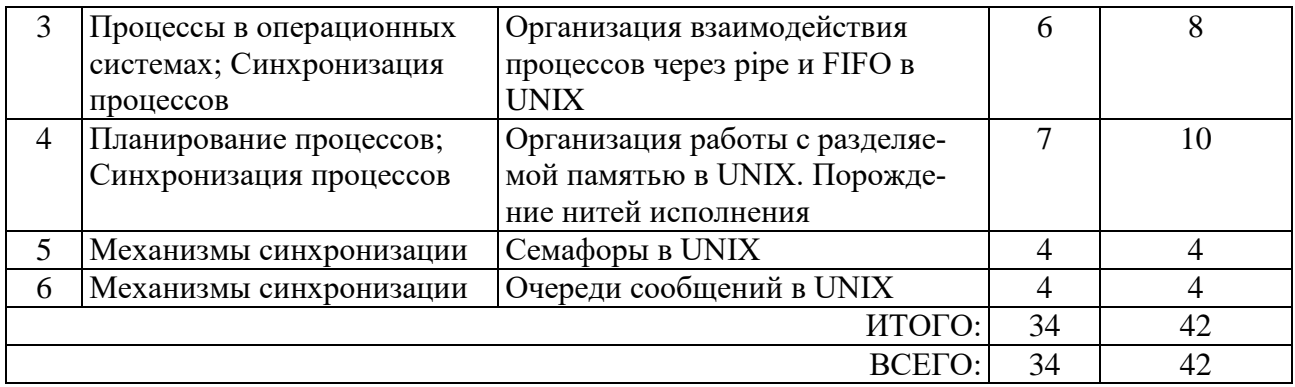

#### **4.4. Содержание курсового проекта/работы**

Не предусмотрено учебным планом.

#### **4.5. Содержание расчетно-графического задания, индивидуальных домашних заданий**

Не предусмотрено учебным планом.

### **5. ОЦЕНОЧНЫЕ МАТЕРИАЛЫ ДЛЯ ПРОВЕДЕНИЯ ТЕКУЩЕГО КОНТРОЛЯ, ПРОМЕЖУТОЧНОЙ АТТЕСТАЦИИ**

### **5.1. Реализация компетенций**

**1. Компетенция** ОПК-11. Способен понимать принципы работы современных информационных технологий и использовать их для решения задач профессиональной деятельности.

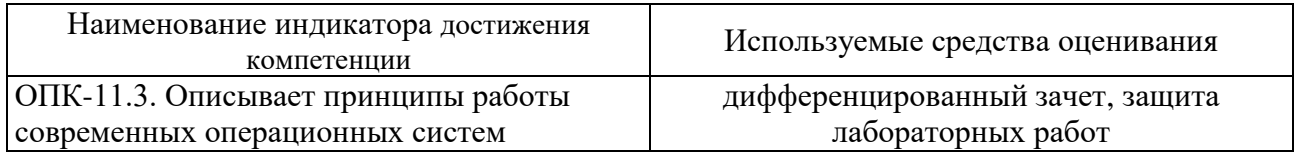

#### **5.2. Типовые контрольные задания для промежуточной аттестации**

**5.2.1. Перечень контрольных вопросов (типовых заданий) для экзамена / дифференцированного зачета / зачета**

| $N_2$                 | Наименование       | Содержание вопросов (типовых заданий)                       |
|-----------------------|--------------------|-------------------------------------------------------------|
| $\Pi/\Pi$             | раздела дисциплины |                                                             |
| 1                     | Введение в дисци-  | Структура вычислительных систем. Понятие операционной       |
|                       | плину              | системы (ОС): ОС как виртуальная машина; ОС как менеджер    |
|                       |                    | ресурсов; ОС как защитник пользователей и программ; ОС как  |
|                       |                    | постоянно функционирующее ядро.                             |
| $\mathcal{D}_{\cdot}$ |                    | Основные понятия концепции ОС: системные вызовы; прерыва-   |
|                       |                    | ния; исключительные ситуации; файловая система; процессы и  |
|                       |                    | нити.                                                       |
| 3                     | Процессы в опера-  | Понятие процесса. Состояния процесса. Диаграмма состояний   |
|                       | ционных системах   | процесса.                                                   |
| 4                     |                    | Process Control Block и контекст процесса.                  |
| 5                     |                    | Операции над процессами и связанные с ними понятия. Однора- |
|                       |                    | зовые операции (генеалогический лес процессов, процессы-    |
|                       |                    | родители и процессы дети). Многоразовые операции над про-   |

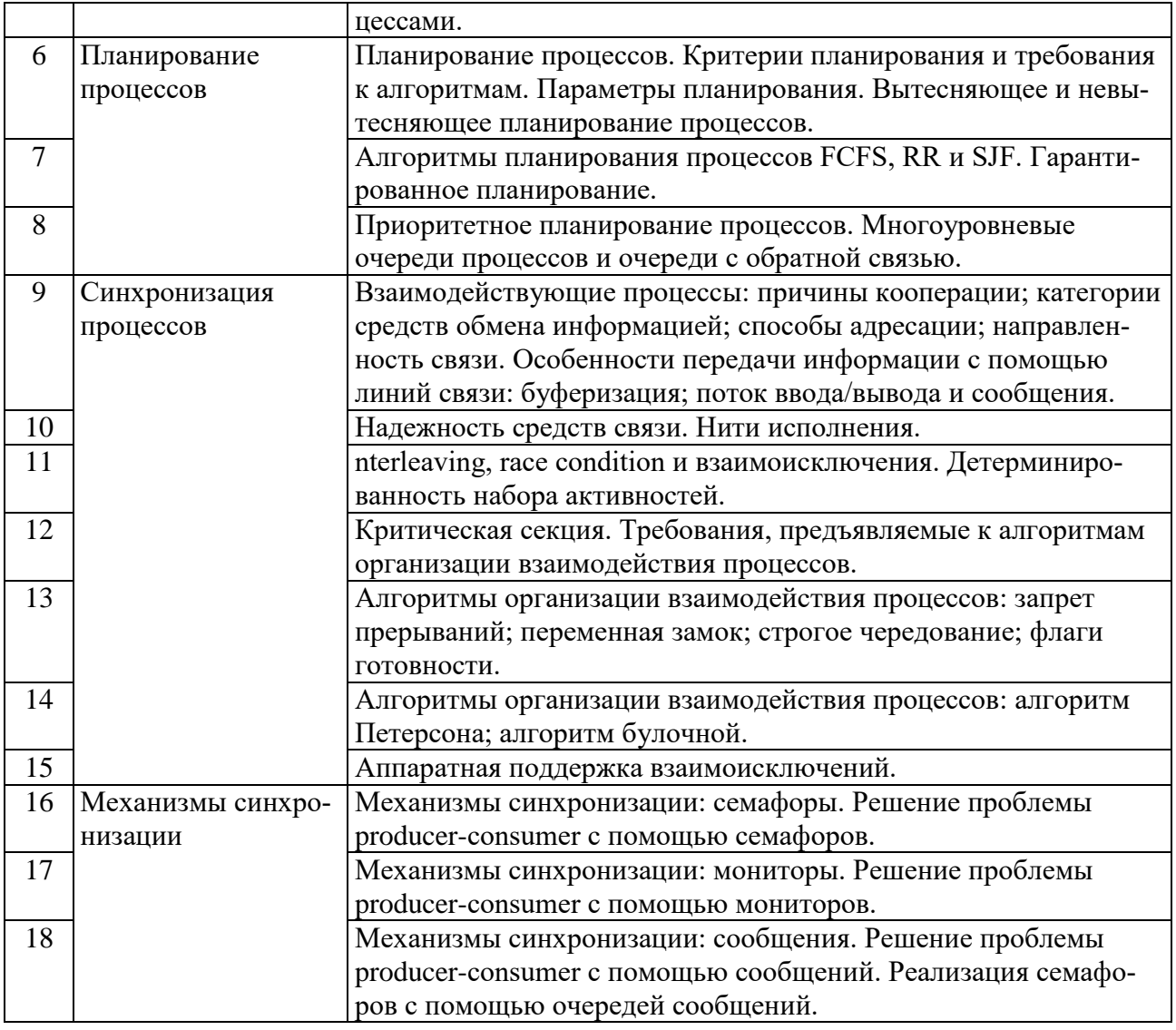

#### **5.2.2. Перечень контрольных материалов для защиты курсового проекта / курсовой работы**

Не предусмотрено учебным планом.

### **5.3. Типовые контрольные задания (материалы) для текущего контроля в семестре**

В лабораторном практикуме по дисциплине представлен перечень работ, обозначены цель и задачи, необходимые теоретические и методические указания к работе, перечень контрольных вопросов.

Защита лабораторных работ возможна после проверки правильности выполнения задания, оформления отчета. Защита проводится в форме собеседования преподавателя со студентом по теме работы. Примерный перечень контрольных вопросов для защиты практических работ представлен в таблице.

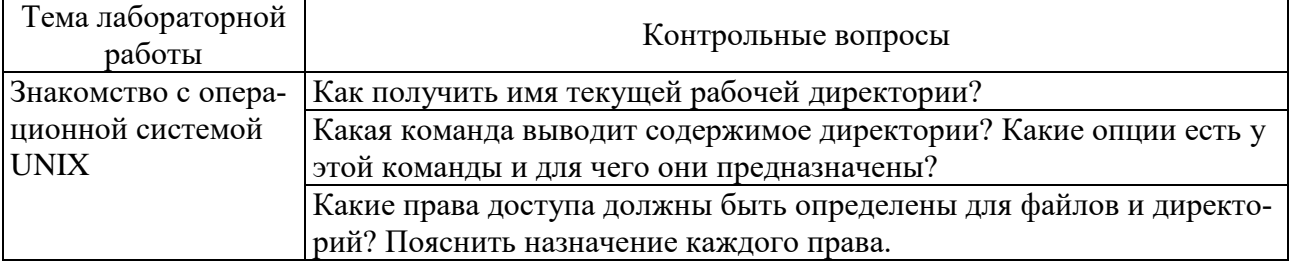

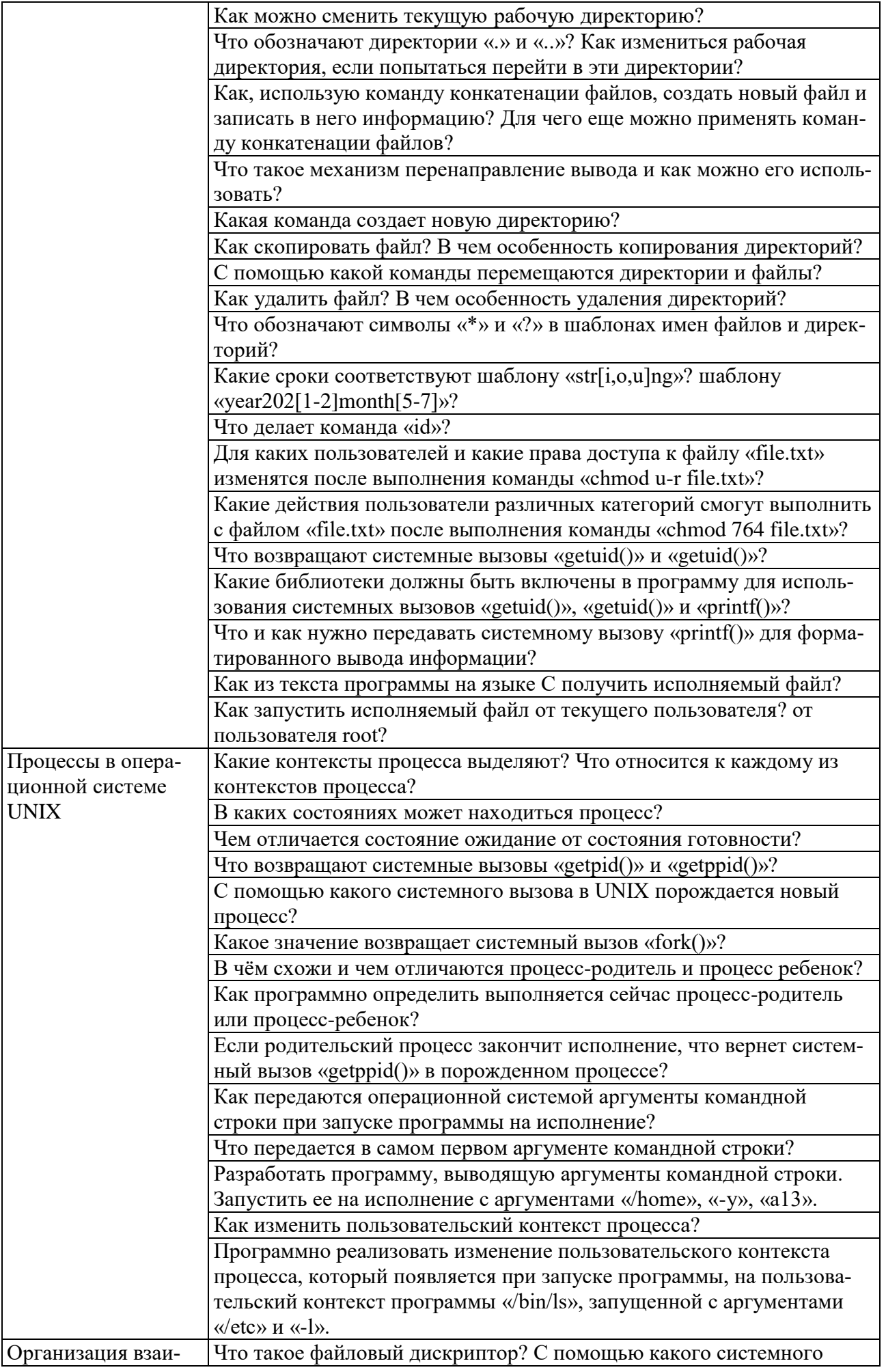

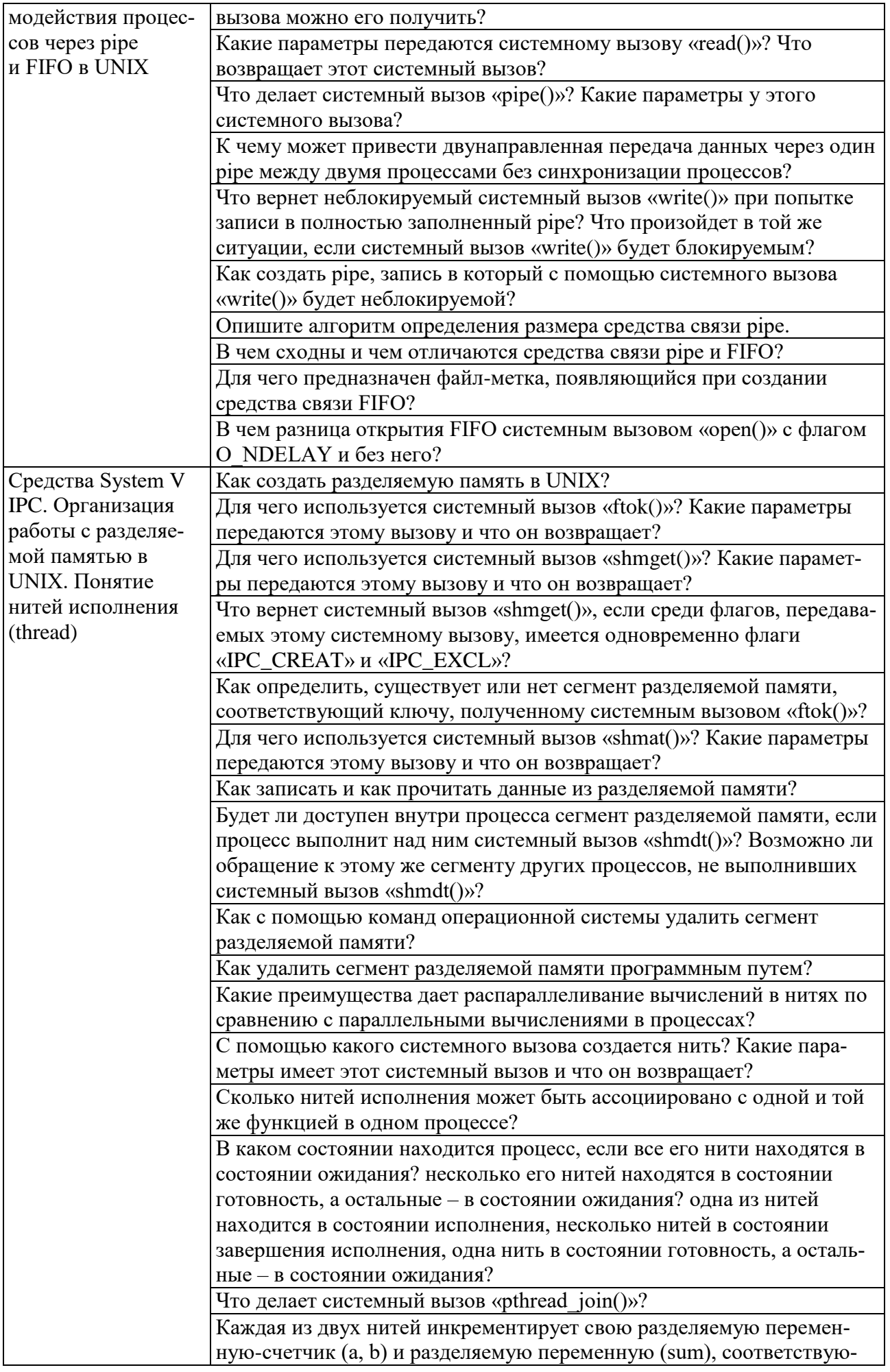

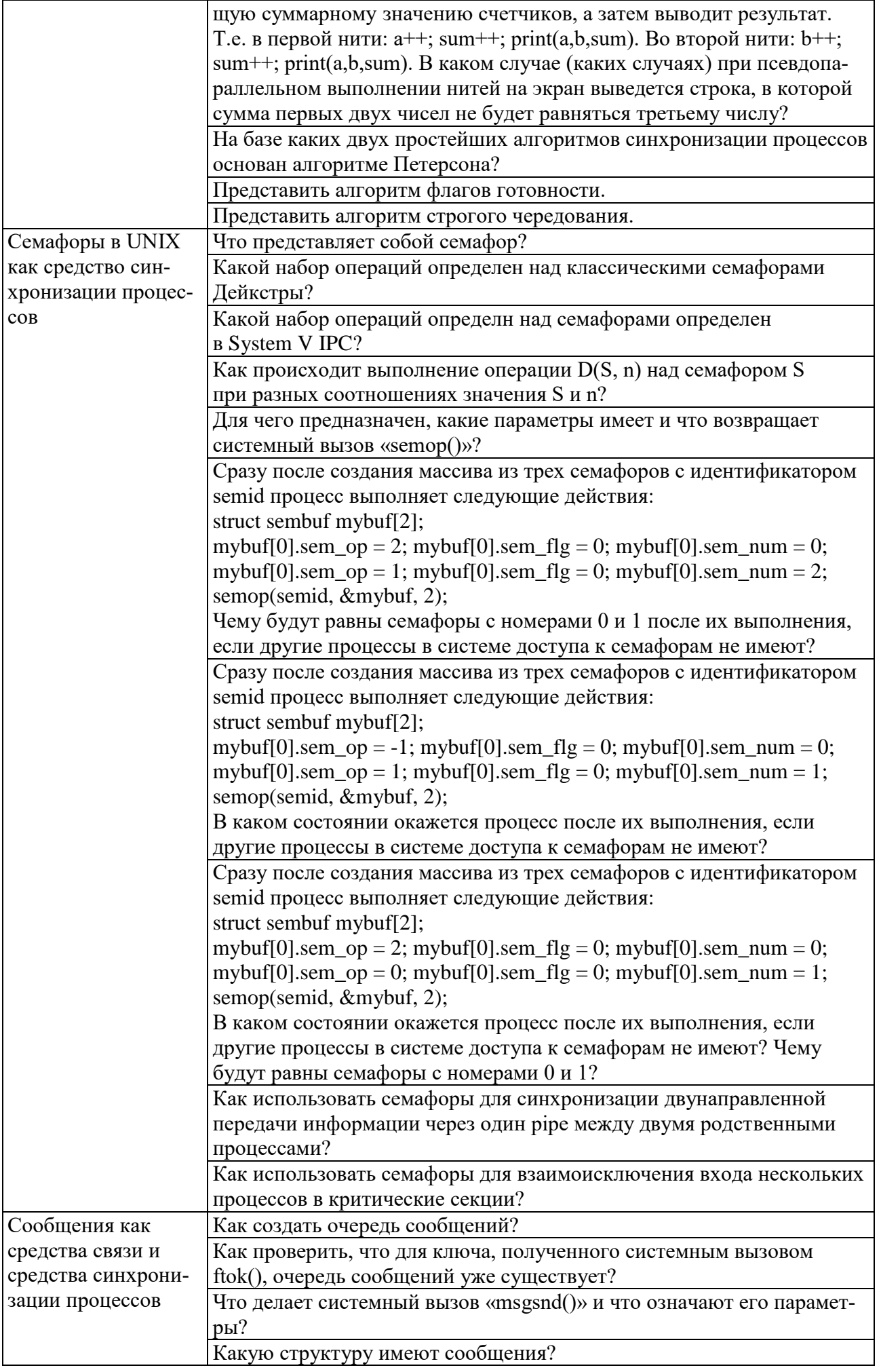

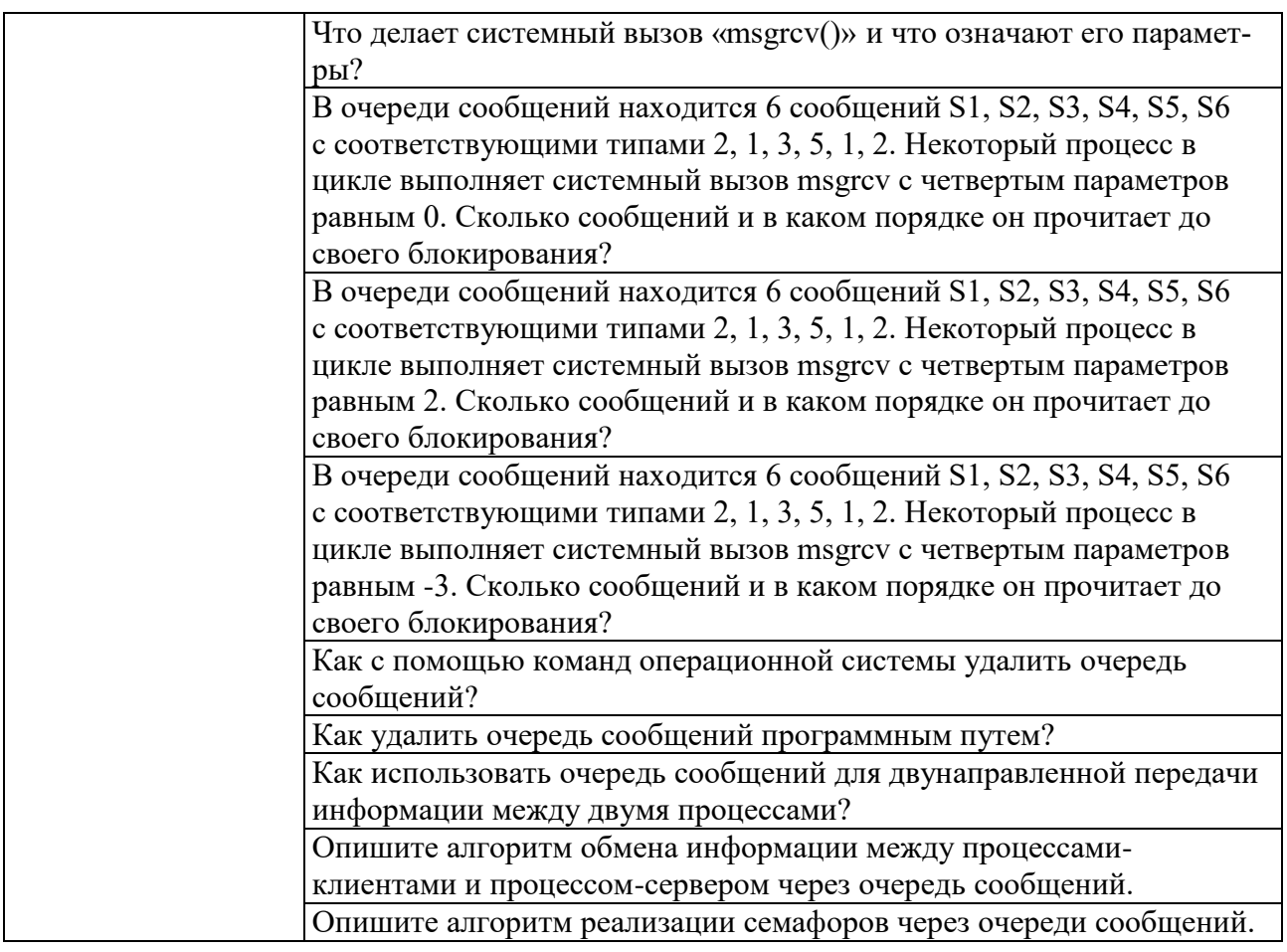

#### **5.4. Описание критериев оценивания компетенций и шкалы оценивания**

При промежуточной аттестации в форме экзамена, дифференцированного зачета, дифференцированного зачета при защите курсового проекта/работы используется следующая шкала оценивания: 2 – неудовлетворительно, 3 – удовлетворительно, 4 – хорошо, 5 – отлично.

Критериями оценивания достижений показателей являются:

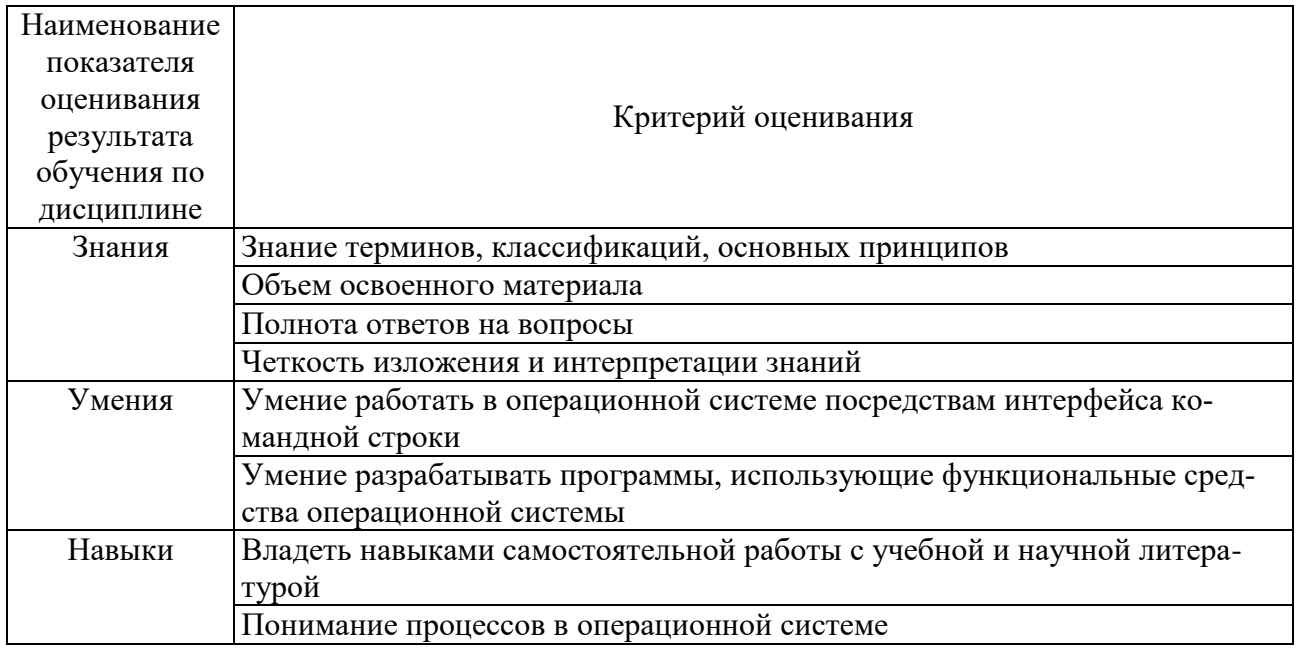

Оценка преподавателем выставляется интегрально с учётом всех показателей и критериев оценивания.

## Оценка сформированности компетенций по показателю Знания.

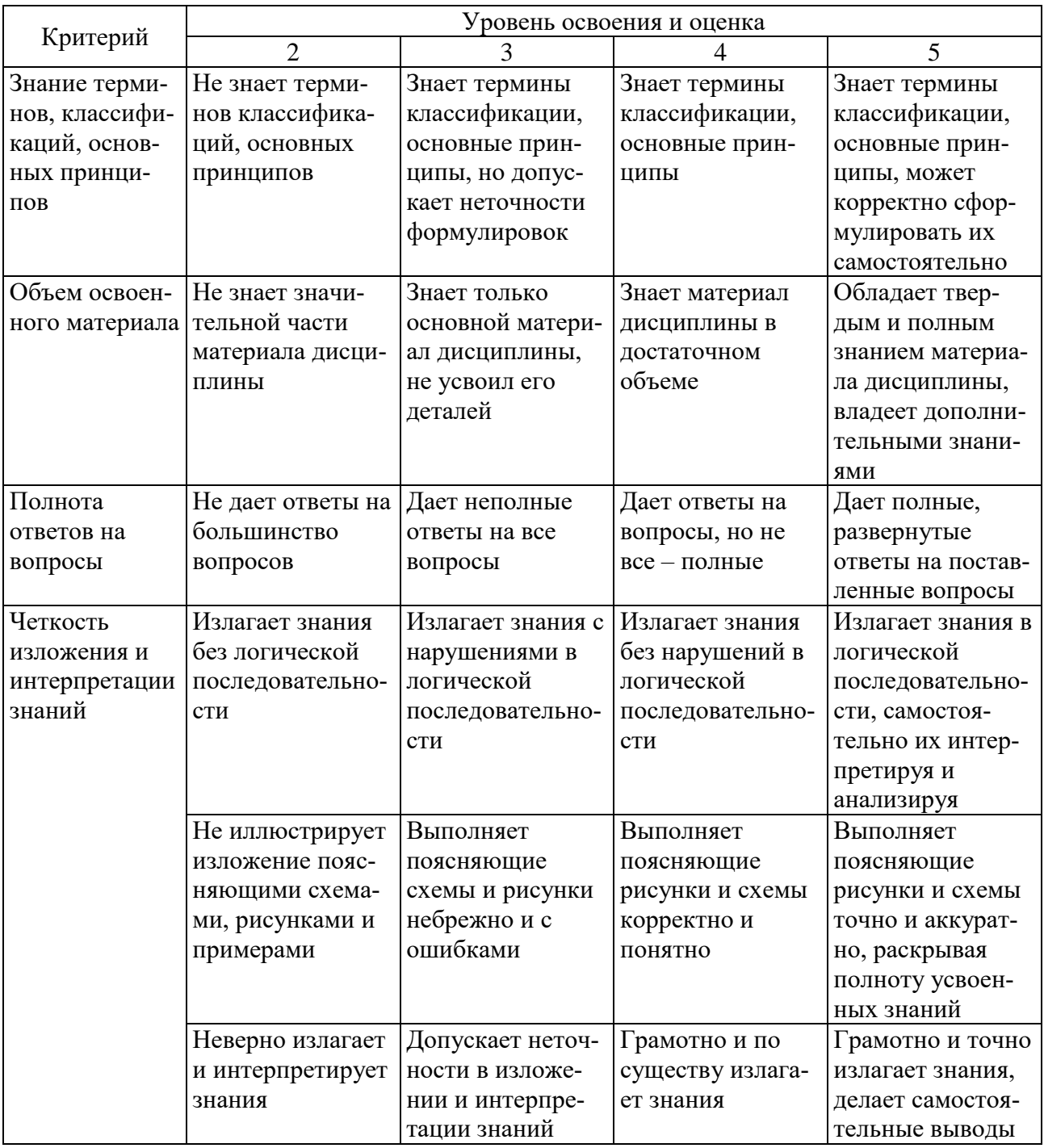

# Оценка сформированности компетенций по показателю Умения.

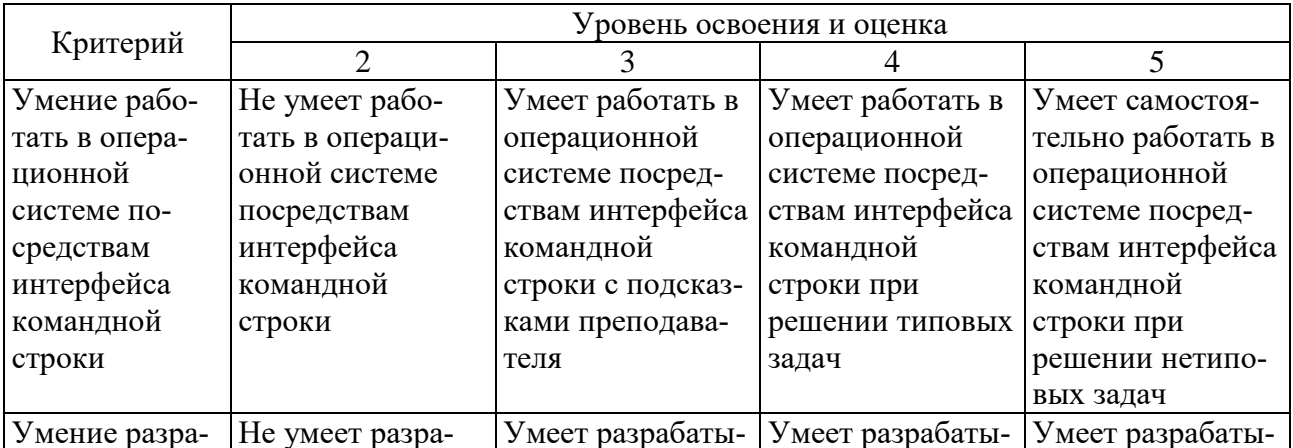

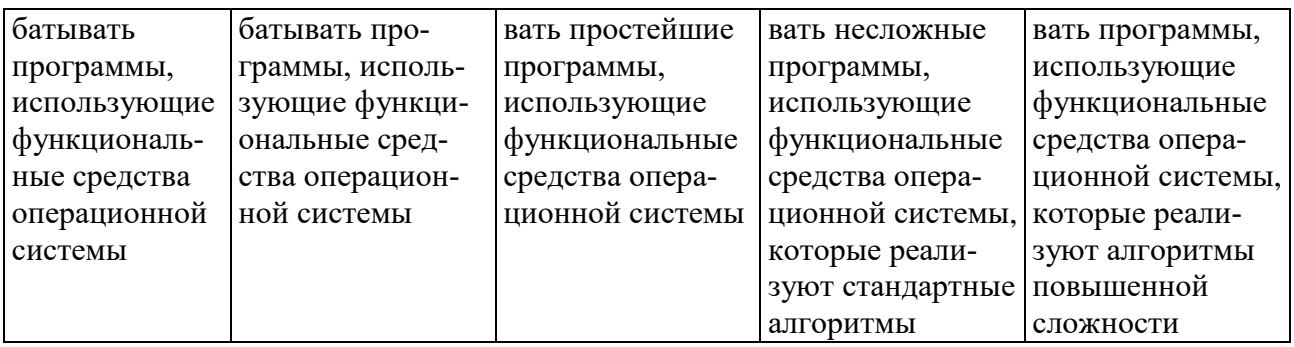

Оценка сформированности компетенций по показателю Навыки.

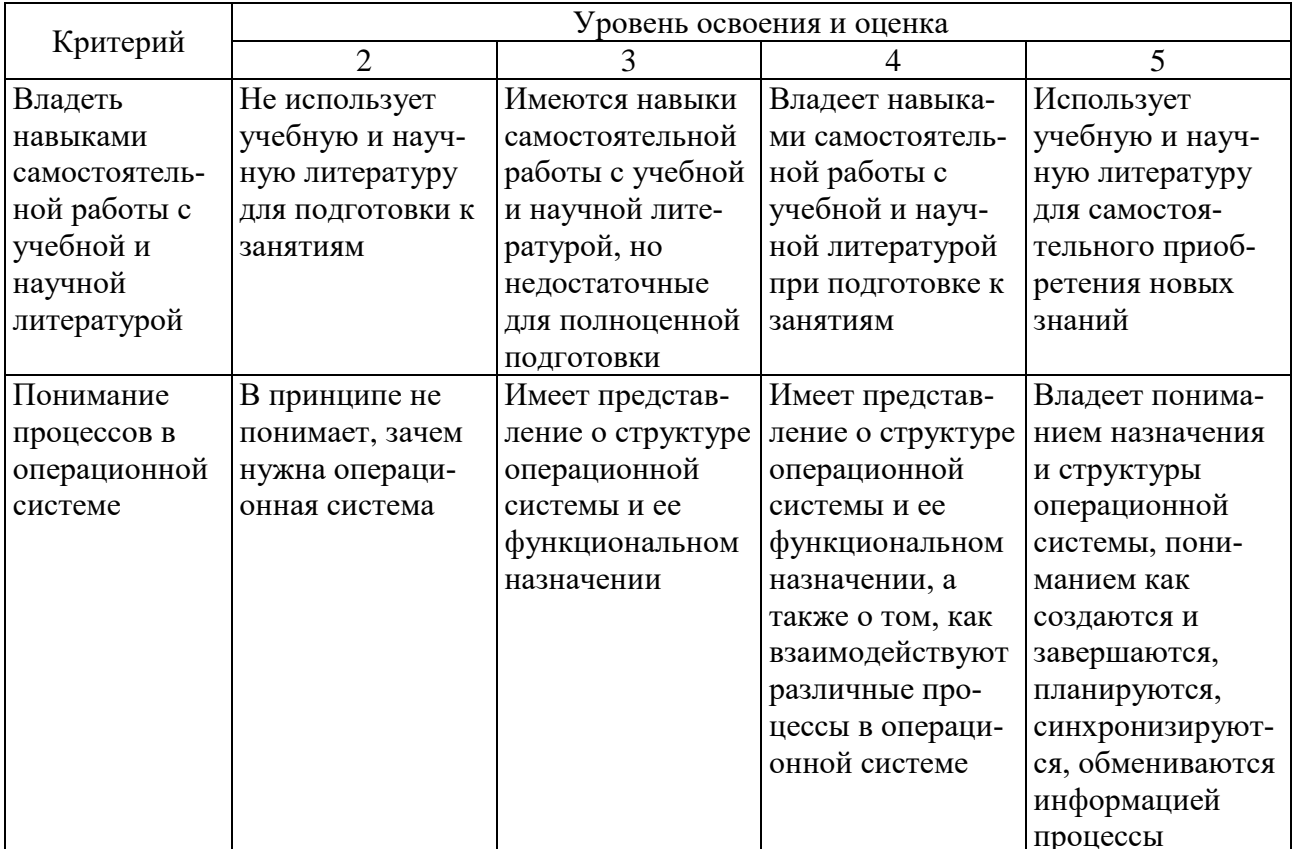

### 6. МАТЕРИАЛЬНО-ТЕХНИЧЕСКОЕ И УЧЕБНО-МЕТОДИЧЕСКОЕ ОБЕСПЕЧЕНИЕ

## 6.1. Материально-техническое обеспечение

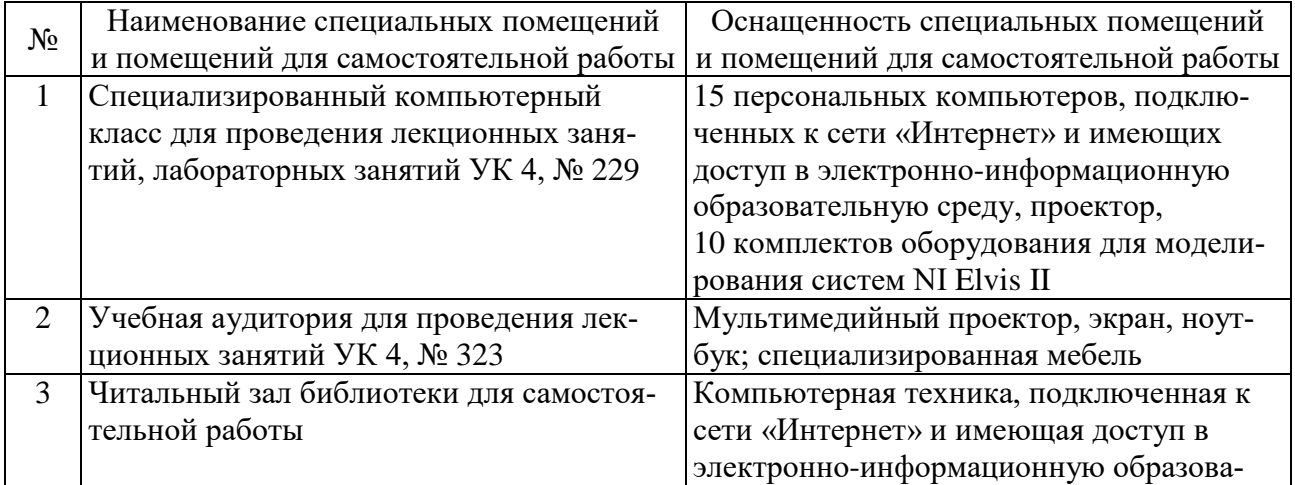

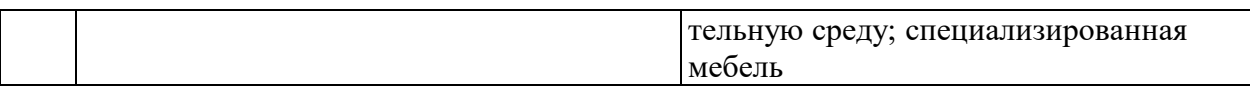

#### **6.2. Лицензионное и свободно распространяемое программное обеспечение**

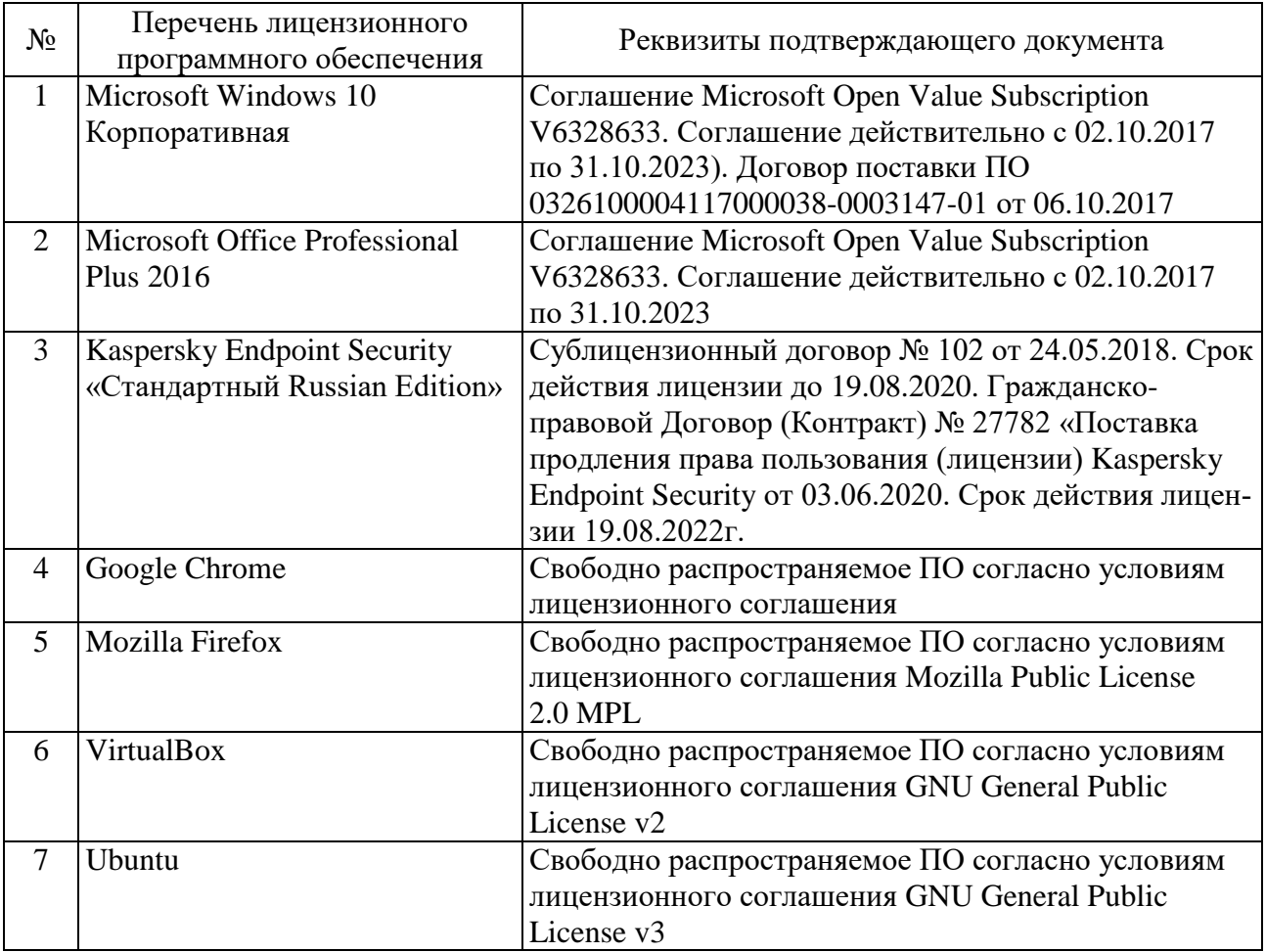

#### **6.3. Перечень учебных изданий и учебно-методических материалов**

1. Староверова, Н. А. Операционные системы : учебник для спо / Н. А. Староверова. — Санкт-Петербург : Лань, 2021. — 412 с. — ISBN 978-5-8114-6385-5. — Текст : электронный // Лань : электроннобиблиотечная система. — URL: https://e.lanbook.com/book/162376 (дата обращения: 05.05.2021). — Режим доступа: для авториз. пользователей.

2. Кобылянский, В. Г. Операционные системы, среды и оболочки : учебное пособие для вузов / В. Г. Кобылянский. — 3-е изд., стер. — Санкт-Петербург : Лань, 2021. — 120 с. — ISBN 978-5-8114-8187-3. — Текст : электронный // Лань : электронно-библиотечная система. — URL: https://e.lanbook.com/book/173109 (дата обращения: 05.05.2021). — Режим доступа: для авториз. пользователей.

3. Назаров, С. В. Современные операционные системы : учебное пособие / С. В. Назаров, А. И. Широков. — 3-е изд. — Москва, Саратов : Интернет-Университет Информационных Технологий (ИНТУИТ), Ай Пи Ар Медиа, 2020. — 351 c. — ISBN 978-5-4497-0385-9. — Текст : электронный // Электронно-библиотечная система IPR BOOKS : [сайт]. — URL: https://www.iprbookshop.ru/89474.html (дата обращения: 05.05.2021). — Режим доступа: для авторизир. пользователей

4. Староверова, Н. А. Операционные системы : учебник / Н. А. Староверова. — Санкт-Петербург : Лань, 2019. — 308 с. — ISBN 978-5-8114-4000-9. — Текст : электронный // Лань : электроннобиблиотечная система. — URL: https://e.lanbook.com/book/125737 (дата обращения: 05.05.2021). — Режим доступа: для авториз. пользователей.

5. Власенко, А. Ю. Операционные системы : учебное пособие / А. Ю. Власенко, С. Н. Карабцев, Т. С. Рейн. — Кемерово : КемГУ, 2019. — 161 с. — ISBN 978-5-8353-2424-8. — Текст : электронный // Лань : электроннобиблиотечная система. — URL: https://e.lanbook.com/book/121996 (дата обращения: 05.05.2021). — Режим доступа: для авториз. пользователей.

6. Сычев, П. П. Операционные системы. Практикум : учебное пособие / П. П. Сычев. — Дубна : Государственный университет «Дубна», 2019. — 77 с. — ISBN 978-5-89847-580-2. — Текст : электронный // Лань : электроннобиблиотечная система. — URL: https://e.lanbook.com/book/154518 (дата обращения: 05.05.2021). — Режим доступа: для авториз. пользователей.

7. Вицентий, А. В. Основы практической работы с UNIX-подобной операционной системой: учебное пособие / А. В. Вицентий, Е. С. Рудина, М. Г. Шишаев. — Мурманск : МАГУ, 2019. — 96 с. — ISBN 978-5-4222-0388-8. — Текст : электронный // Лань : электроннобиблиотечная система. — URL: https://e.lanbook.com/book/140984 (дата обращения: 05.05.2021). — Режим доступа: для авториз. пользователей

8. Кузьмич, Р. И. Операционные системы : учебное пособие / Р. И. Кузьмич, А. Н. Пупков, Л. Н. Корпачева. — Красноярск : СФУ, 2018. — 122 с. — ISBN 978-5-7638-3949-4. — Текст : электронный // Лань : электроннобиблиотечная система. — URL: https://e.lanbook.com/book/157573 (дата обращения: 05.05.2021). — Режим доступа: для авториз. пользователей.

#### **6.4. Перечень интернет ресурсов, профессиональных баз данных, информационно-справочных систем**

1. Основы операционных систем [Электронный ресурс]. — Режим доступа: http://www.intuit.ru/studies/courses/2192/31/info.

2. Основы операционных систем. Практикум [Электронный ресурс]. — Режим доступа: http://www.intuit.ru/studies/courses/2249/52/info.

## **7. УТВЕРЖДЕНИЕ РАБОЧЕЙ ПРОГРАММЫ**

Рабочая программа утверждена на 20 / 20 учебный год без изменений.

Протокол № 3аседания кафедры от « \_ » \_ 20 \_ г. Заведующий кафедрой В. Г. Рубанов подпись ФИО Директор института и последник по последник по для А. В. Белоусов подпись ФИО